# **Usługi elektroniczne Głównego Inspektoratu Transportu Drogowego**

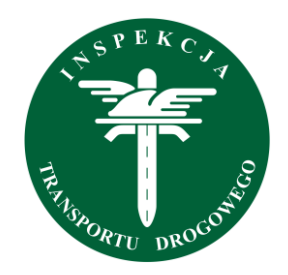

Interesującą propozycją dla przedsiębiorców jest możliwość elektronicznego wykonania wielu procedur realizowanych przez Główny Inspektorat Transportu Drogowego (w szczególności przez Biuro ds. Transportu Międzynarodowego). Służy do tego portal [Pojedynczego Punktu](https://biznes.gov.pl/?utm_source=artykul&utm_medium=link1&utm_campaign=Transport)  [Kontaktowego](https://biznes.gov.pl/?utm_source=artykul&utm_medium=link1&utm_campaign=Transport) prowadzony przez Ministerstwo Gospodarki.

Dla elektronicznej realizacji procedur, wymagane jest posiadanie profilu zaufanego ePUAP lub podpisu kwalifikowanego ([jak uzyskać profil zaufany lub podpis kwalifikowany?](https://www.biznes.gov.pl/przedsiebiorcy/biznes-w-polsce/zakladam-firme/e-uslugi-epk-podpis-elektroniczny-profil-zaufany?utm_source=artykul&utm_medium=link5&utm_campaign=Transport)). Warto podkreślić, iż nawet, gdy przedsiębiorca nimi nie dysponuje, to może wypełnić formularz elektroniczny i wydrukować wniosek, który następnie może złożyć w urzędzie.

Poniżej prezentujemy procedury GITD, które można zrealizować elektronicznie:

### **Licencje wspólnotowe na przewóz osób oraz rzeczy.**

Korzystając z Punktu Kontaktowego przedsiębiorca może złożyć wnioski o przyznanie licencji wspólnotowych, zezwalających na wykonywanie międzynarodowych przewozów drogowych rzeczy (towarów) oraz międzynarodowych autobusowych oraz autokarowych przewozów osób:

- [Licencja wspólnotowa dotycząca międzynarodowego zarobkowego przewozu drogowego rzeczy](https://ewnioski.biznes.gov.pl/suppliant/id/1523/procedura,wniosek),
- Licencja wspólnotowa dotycząca mię[dzynarodowego autobusowego i autokarowego zarobkowego](https://ewnioski.biznes.gov.pl/suppliant/id/1564/procedura,wniosek)  [przewozu osób.](https://ewnioski.biznes.gov.pl/suppliant/id/1564/procedura,wniosek)

## **Zmiany w posiadanych zezwoleniach, licencjach, wydawanie wtórników, zaświadczeń oraz dodatkowych wypisów.**

Przedsiębiorca ma obowiązek poinformowania Głównego Inspektora Transportu Drogowego o zmianie nazwy, adresu przedsiębiorstwa, osoby zarządzającej transportem, a także o nowej lokalizacji bazy transportowej. Dlatego też, pomocna może być możliwość poinformowania GITD drogą elektroniczną o zmianie tych danych.

Możliwe jest także uzyskanie w ten sposób wtórników odpowiednich zezwoleń oraz licencji, zaświadczeń, a także dodatkowych wypisów. Za pomocą Punktu Kontaktowego można zrealizować następujące procedury (podzielone zgodnie z ich zakresem na transport osób oraz transport rzeczy):

#### **Transport osób:**

- [Zmiana danych \(zmiana nazwy lub adresu\) na zezwoleniu na wykonywanie zawodu przewoźnika](https://ewnioski.biznes.gov.pl/suppliant/id/1555/procedura,wniosek)  [drogowego/ licencji wspólnotowej dotyczącej międzynarodowego autobuso](https://ewnioski.biznes.gov.pl/suppliant/id/1555/procedura,wniosek)wego i autokarowego [zarobkowego przewozu osób](https://ewnioski.biznes.gov.pl/suppliant/id/1555/procedura,wniosek),
- [Zmiana osoby zarządzającej transportem w zezwoleniu na wykonywanie zawodu przewoźnika](https://ewnioski.biznes.gov.pl/suppliant/id/1557/procedura,wniosek)  [drogowego i licencji wspólnotowej dotyczącej międzynarodowego autobusowego i autokarowego](https://ewnioski.biznes.gov.pl/suppliant/id/1557/procedura,wniosek)  [zarobkowego przewozu osób](https://ewnioski.biznes.gov.pl/suppliant/id/1557/procedura,wniosek),
- [Wydanie wtórnika zezwolenia na wykonywanie zawodu przewoźnika drogowego/ licencji](https://ewnioski.biznes.gov.pl/suppliant/id/1556/procedura,wniosek)  [wspólnotowej/ wypisów z licencji wspólnotowej \(przewóz osób\)](https://ewnioski.biznes.gov.pl/suppliant/id/1556/procedura,wniosek),
- [Informacja o wymianie taboru/ zmianie numeru rejestracyjnego/ zmianie prawa dysponowania](https://ewnioski.biznes.gov.pl/suppliant/id/1563/procedura,wniosek)  pojazdem – [przewóz osób](https://ewnioski.biznes.gov.pl/suppliant/id/1563/procedura,wniosek).

#### **Transport rzeczy:**

- [Zmiana danych \(zmiana nazwy lub adresu\) w zezwoleniu na wykonywanie zawodu przewoźnika](https://ewnioski.biznes.gov.pl/suppliant/id/1552/procedura,wniosek)  [drogowego/ licencji wspólnotowej/ wypisie z licencji wspólnotowej \(transport rzeczy\)](https://ewnioski.biznes.gov.pl/suppliant/id/1552/procedura,wniosek),
- Z[miana osoby zarządzającej transportem w zezwoleniu na wykonywanie zawodu przewoźnika](https://ewnioski.biznes.gov.pl/suppliant/id/1554/procedura,wniosek)  [drogowego/ licencji wspólnotowej/ wypisów z licencji wspólnotowej \(transport rzeczy\)](https://ewnioski.biznes.gov.pl/suppliant/id/1554/procedura,wniosek),
- Wyd[anie wtórnika zezwolenia na wykonywanie zawodu przewoźnika drogowego/ licencji](https://ewnioski.biznes.gov.pl/suppliant/id/1553/procedura,wniosek)  [wspólnotowej/ wypisów z licencji wspólnotowej \(transport rzeczy\)](https://ewnioski.biznes.gov.pl/suppliant/id/1553/procedura,wniosek),
- Informacja o wymianie taboru/ [zmianie numeru rejestracyjnego/ zmianie prawa dysponowania](https://ewnioski.biznes.gov.pl/suppliant/id/1538/procedura,wniosek)  pojazdem – [przewóz rzeczy](https://ewnioski.biznes.gov.pl/suppliant/id/1538/procedura,wniosek),
- [Wydanie zaświadczenia na przewozy drogowe na potrzeby własne w międzynarodowym](https://ewnioski.biznes.gov.pl/suppliant/id/1615/procedura,wniosek)  [transporcie drogowym rzeczy,](https://ewnioski.biznes.gov.pl/suppliant/id/1615/procedura,wniosek)
- [Wydanie dodatkowego wypisu z zaświadczenia na przewozy drogowe na potrzeby własne w](https://ewnioski.biznes.gov.pl/suppliant/id/1620/procedura,wniosek)  [międzynarodowym transporcie drogowym rzeczy](https://ewnioski.biznes.gov.pl/suppliant/id/1620/procedura,wniosek).

## **Świadectwa kierowcy w transporcie drogowym rzeczy.**

Korzystając z Punktu Kontaktowego przedsiębiorcy mogą realizować elektronicznie procedury dotyczące świadectw kierowców, obowiązkowe dla obywateli państw **niebędących członkami Wspólnoty Europejskiej**, którzy są zatrudnieni w przedsiębiorstwach transportowych zarejestrowanych na terytorium Polski **i wykonują międzynarodowy transport drogowy rzeczy.**

- [Wydanie świadectwa kierowcy](https://ewnioski.biznes.gov.pl/suppliant/id/0174/procedura,wniosek),
- [Kontynuacja świadectwa kierowcy](https://ewnioski.biznes.gov.pl/suppliant/id/1551/procedura,wniosek),
- [Zmiana świadectwa kierowcy](https://ewnioski.biznes.gov.pl/suppliant/id/1429/procedura,wniosek),
- [Wydanie wtórnika świadectwa kierowcy](https://ewnioski.biznes.gov.pl/suppliant/id/1430/procedura,wniosek).

## **Pozostałe elektroniczne procedury GITD.**

Główny Inspektorat Transportu Drogowego umożliwia także realizację drogą elektroniczną innych procedur. W ten sposób przedsiębiorca może obiegać się o zezwolenia na przewóz osób lub rzeczy, a także wyrazić zgodę na doręczenie kurierem dokumentacji zezwalającej na wykonywanie międzynarodowego transportu drogowego (przesyłki kurierskie są preferowaną przez GITD formą doręczania dokumentacji). Korzystając z Punktu Kontaktowego można również ubiegać się o wznowienie certyfikatów potwierdzających spełnienie przez pojazd odpowiednich wymogów bezpieczeństwa lub warunków dopuszczenia do ruchu, jak również o zezwolenie na wykonywanie międzynarodowych przewozów regularnych:

- [Zamówienie zezwoleń na przewóz osób](https://ewnioski.biznes.gov.pl/suppliant/id/1559/procedura,wniosek),
- [Zamówienie zezwoleń na przewóz rzeczy](https://ewnioski.biznes.gov.pl/suppliant/id/1535/procedura,wniosek),
- [Wniosek o przydział dodatkowych limitów zezwoleń jednorazowych w przewozie rzeczy](https://ewnioski.biznes.gov.pl/suppliant/id/1536/procedura,wniosek),
- Wniosek [o wznowienie certyfikatów potwierdzających spełnienie przez pojazd odpowiednich](https://ewnioski.biznes.gov.pl/suppliant/id/1537/procedura,wniosek)  [wymogów bezpieczeństwa lub warunków dopuszczenia do ruchu](https://ewnioski.biznes.gov.pl/suppliant/id/1537/procedura,wniosek),
- [Zgoda na przesłanie kurierem dokumentacji do wykonywania międzynarodowego transportu](https://ewnioski.biznes.gov.pl/suppliant/id/1560/procedura,wniosek)  [drogowego,](https://ewnioski.biznes.gov.pl/suppliant/id/1560/procedura,wniosek)
- [Zezwolenie na wykonywanie międzynarodowych przewozów regularnych na obszarze państw](https://ewnioski.biznes.gov.pl/suppliant/id/0329/procedura,wniosek)  członkowskich Unii Europejs[kiej, Europejskiego Porozumienia o Wolnym Handlu \(EFTA\) oraz](https://ewnioski.biznes.gov.pl/suppliant/id/0329/procedura,wniosek)  [Konfederacji Szwajcarskiej](https://ewnioski.biznes.gov.pl/suppliant/id/0329/procedura,wniosek).

Wszystkie usługi elektroniczne GITD udostępniane przez Punkt Kontaktowy można znaleźć pod adresem: [https://ewnioski.biznes.gov.pl.](https://ewnioski.biznes.gov.pl/suppliant/search/procedures?categoryId=14&utm_source=artykul&utm_medium=link2&utm_campaign=Transport)

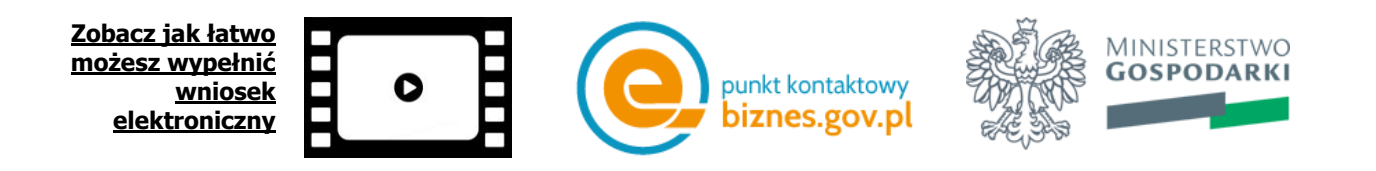